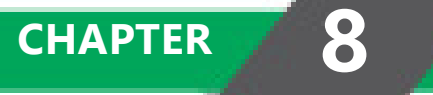

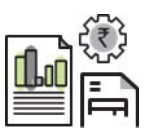

## LEARNING OUTCOMES

- $\Box$  Discuss the concept of risk and uncertainty in capital budgeting.
- $\Box$  Discuss the sources of risks
- $\Box$  Understand reasons for adjusting risk in capital budgeting
- $\Box$  Understand various techniques used in Risk Analysis.
- $\Box$  Discuss concepts, advantages and limitations of various techniques of risk analysis in capital budgeting.

#### **8.2 FINANCIAL MANAGEMENT**

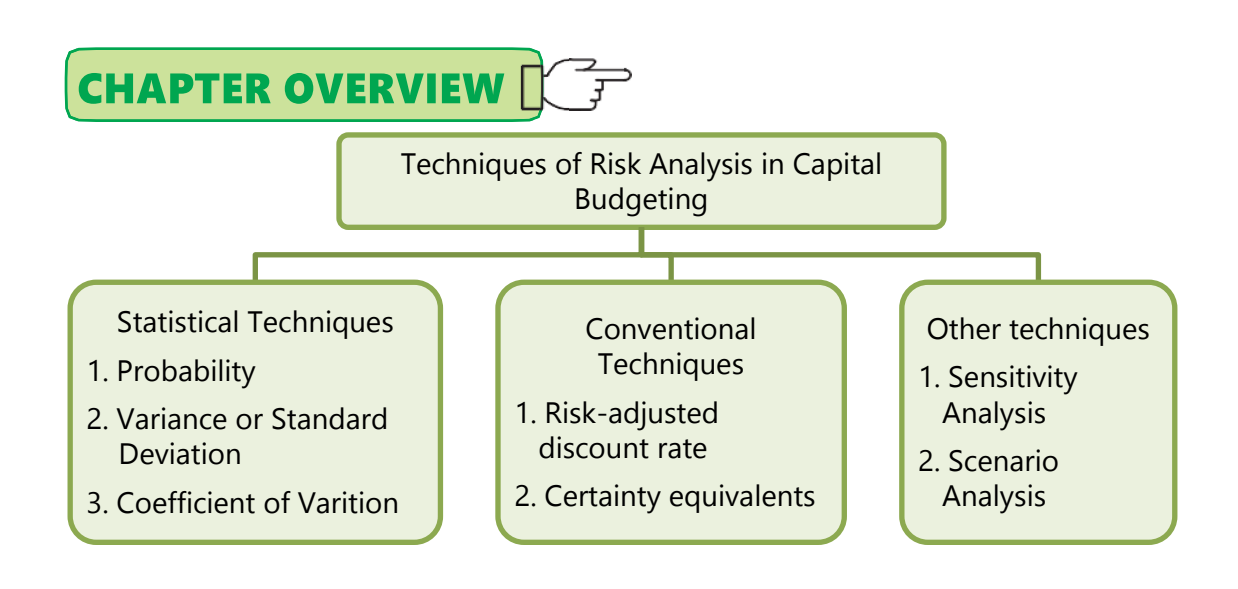

# **6 8.1 INTRODUCTION TO RISK ANALYSIS IN** CAPITAL BUDGETING

While discussing the capital budgeting techniques in chapter 7, we have assumed that the investment proposals do not involve any risk and cash flows of the project are known with certainty. This assumption was taken to simplify the understanding of the capital budgeting techniques. However, in practice, this assumption is not correct. Infact, **investment projects are exposed to various degrees of risk.** There can be three types of decision making:

- (i) Decision making under **certainty**: When cash flows are certain
- (ii) Decision making involving **risk**: When cash flows involve risk and probability can be assigned.
- (iii) Decision making under **uncertainty**: When the cash flows are uncertain and probability cannot be assigned.

#### **8.1.1 Risk and Uncertainty**

Risk is the variability in terms of actual returns comparing with the estimated returns. Most common techniques of risk measurement are Standard Deviation and Coefficient of variations. There is a thin difference between risk and uncertainty. In case of risk, probability distribution of cash flow is known. When no information is known to formulate probability distribution of cash flows, the

situation is referred as uncertainty. However, these two terms are used interchangeably.

#### **8.1.2 Reasons for adjustment of Risk in Capital Budgeting decisions**

Main reasons for considering risk in capital budgeting decisions are as follows

- 1. There is an opportunity cost involved while investing in a project for the level of risk. Adjustment of risk is necessary to help make the decision as to **whether the returns out of the project are proportionate with the risks borne** and whether it is worth investing in the project over the other investment options available.
- 2. Risk adjustment is required to know the **real value of the Cash Inflows**. **Higher risk** will lead to **higher risk premium** and also **expectation of higher return**.

# **B.2 SOURCES OF RISK**

Risk arises from different sources, depending on the type of investment being considered, as well as the circumstances and the industry in which the organisation is operating. Some of the sources of risk are as follows

- **1. Project-specific risk-** Risks which are related to a particular project and affects the project's cash flows, it includes completion of the project in scheduled time, error of estimation in resources and allocation, estimation of cash flows etc. For example, a nuclear power project of a power generation company has different risks than hydel projects.
- **2. Company specific risk** Risk which arise due to company specific factors like downgrading of credit rating, changes in key managerial persons, cases for violation of intellectual property rights (IPR) and other laws and regulations, dispute with workers etc. All these factors affect the cash flows of an entity and access to funds for capital investments. For example, two banks have different exposure to default risk.
- **3. Industry-specific risk** These are the risks which effect the whole industry in which the company operates. The risks include regulatory restrictions on industry, changes in technologies etc. For example, regulatory restriction imposed on leather and breweries industries.
- **4. Market risk** The risk which arise due to market related conditions like entry of substitute, changes in demand conditions, availability and access to

#### **8.4 FINANCIAL MANAGEMENT**

resources etc. For example, a thermal power project gets affected if the coal mines are unable to supply coal requirements of a thermal power company etc.

- **5. Competition risk** These are risks related with competition in the market in which a company operates. These risks are risk of entry of rival, product dynamism and change in taste and preference of consumers etc.
- **6. Risk due to Economic conditions** These are the risks which are related with macro-economic conditions like changes monetary policies by central banks, changes in fiscal policies like introduction of new taxes and cess, inflation, changes in GDP, changes in savings and net disposable income etc.
- **7. International risk** These are risk which are related with conditions which are caused by global economic conditions like restriction on free trade, restrictions on market access, recessions, bilateral agreements, political and geographical conditions etc. For example, restriction on outsourcing of jobs to overseas markets.

## **8.3 TECHNIQUES OF RISK ANALYSIS IN CAPITAL** BUDGETING

Techniques of risk analysis in capital budgeting can be classified as below:

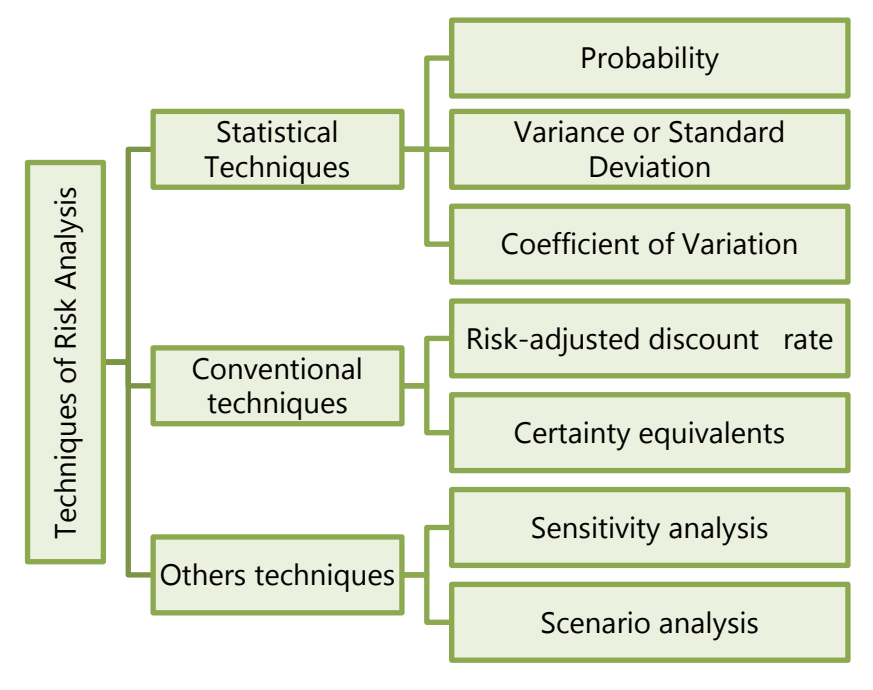

# **8.4 STATISTICAL TECHNIQUES**

### **8.4.1 Probability**

Meaning: Probability is a measure about the **chances** that an event will occur. When an event is certain to occur, probability will be 1 and when there is no chance of happening an event probability will be 0.

#### **Example:**

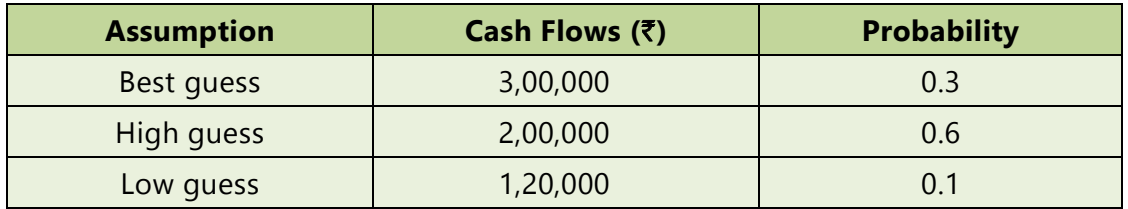

In the above example chances that cash flow will be 3,00,000, 2,00,00 and 1,00,00 are 30%,60% and 10% respectively.

#### **(i) Expected Net Cash Flows**

Expected Cash flows are calculated as the **sum of the likely Cash flows** of the Project multiplied by the probability of cash flows. Expected Cash flows are calculated as below:

$$
E (R)/ENCF = ENCF = \sum_{i=1}^{n} NCF_i \times P_i
$$

Where,  $E(R)/ENCF = Expected Cash flows$ 

Pi = Probability of Cash flow

NCFi = Cash flows

#### **Example:**

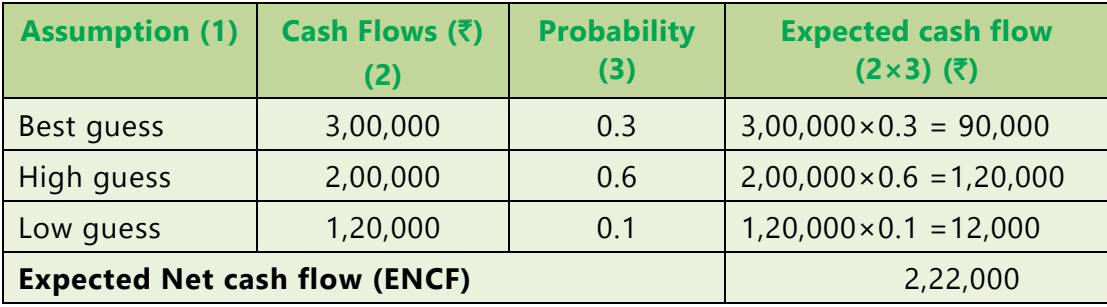

#### **(ii) Expected Net Present Value**

**Expected net present value = Sum of present values of expected net cash flows**

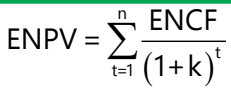

Where, ENPV is the expected net present value, ENCF, expected net cash flows

(including both inflows and outflows) in period t and k is the discount rate.

#### **(a) Expected Net Present Value- Single period**

#### **ILLUSTRATION 1**

*Possible net cash flows of Projects A and B at the end of first year and their probabilities are given as below. Discount rate is 10 per cent. For both the project initial investment is* ` *10,000. From the following information, CALCULATE the expected net present value for each project. State which project is preferable?*

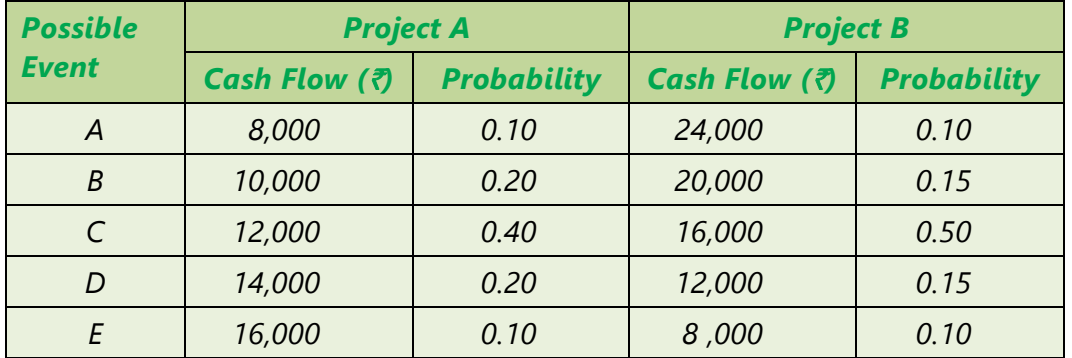

#### **SOLUTION**

#### **Calculation of Expected Value for Project A and Project B**

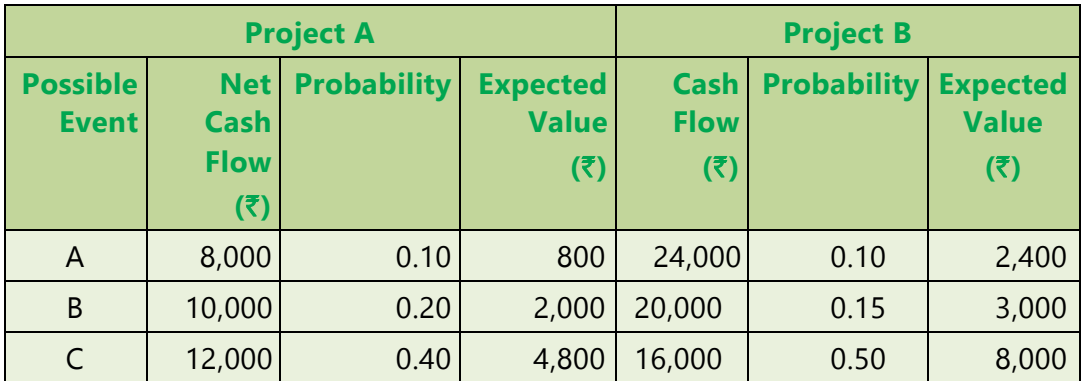

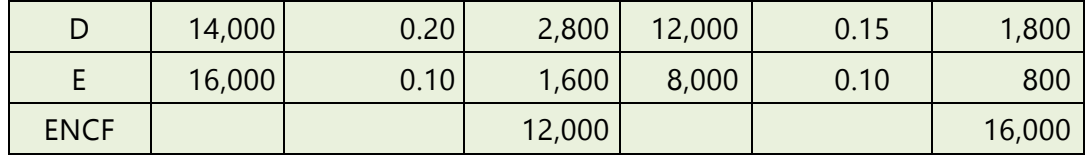

The net present value for Project A is  $(0.909 \times \overline{5} \ 12,000 - \overline{5} \ 10,000) = \overline{5} \ 908$ 

The net present value for Project B is  $(0.909 \times \overline{5} \cdot 16,000 - \overline{5} \cdot 10,000) = \overline{5} \cdot 4,544$ .

#### **(b) Expected Net Present Value- Multiple period**

#### ILLUSTRATION 2

*Probabilities for net cash flows for 3 years of a project are as follows*:

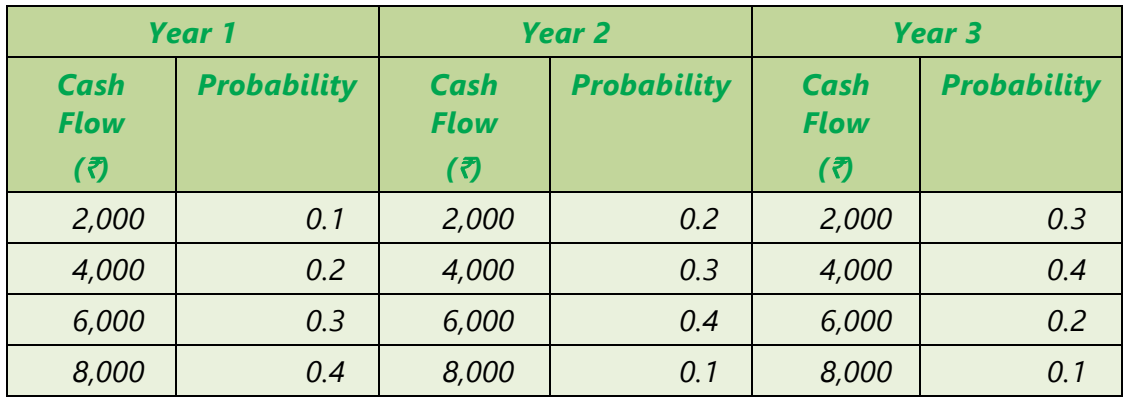

*CALCULATE the expected net cash flows. Also calculate net present value of the project using expected cash flows using 10 per cent discount rate. Initial Investment is* ` *10,000.*

#### SOLUTION

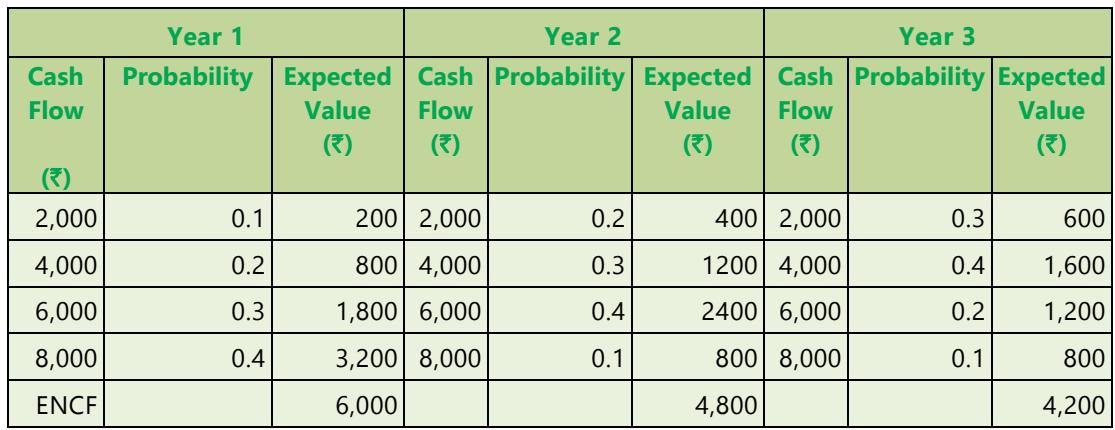

#### **8.8 FINANCIAL MANAGEMENT**

The present value of the expected value of cash flow at 10 per cent discount rate has been determined as follows:

Present Value of cash flow =  $\frac{244}{(1+h)^1} + \frac{244}{(1+h)^2} + \frac{244}{(1+h)^3}$  $\frac{ENCF_1}{(4-1)^3} + \frac{ENCF_2}{(4-1)^2} + \frac{ENCF_1}{(4-1)^2}$  $(1+k)'$   $(1+k)^2$   $(1+k)$  $= \frac{6,000}{(1.1)} + \frac{4,800}{(1.1)^2} + \frac{4,200}{(1.1)^3}$ 

 $= (6,000 \times 0.909) + (4,800 \times 0.826) + (4,200 + 0.751)$ 

 $= 12.573$ 

Expected Net Present value = Present Value of cash flow - Initial Investment

= ₹ 12,573 – ₹10,000 = ₹2,573.

#### **8.4.2 Variance**

**Meaning:** Variance is a **measurement of the degree of dispersion** between numbers in a data set from its average. In very simple words, variance is the measurement of difference between the average of the data set from every number of the data set. Variance is calculated as below:

$$
\sigma^2 = \sum_{j=1}^n \left( NCF_j - ENCF \right)^2 P_j
$$

Where,

 $\sigma^2$  is variance in net cash flow, P is probability, ENCF expected net cash flow.

Variance measures the uncertainty of a value from its average. Thus, variance helps an organization to understand the level of risk it might face on investing in a project. A variance value of **zero** would indicate that the cash flows that would be generated over the life of the project would be same. This might happen in a case where the company has entered into a contract of providing services in return of a specific sum. A **large** variance indicates that there will be a large variability between the cash flows of the different years. This can happen in a case where the project being undertaken is very innovative and would require a certain time frame to market the product and enable to develop a customer base and generate revenues.

A **small** variance would indicate that the cash flows would be somewhat stable throughout the life of the project. This is possible in case of products which already have an established market.

#### **8.4.3 Standard Deviation**

Standard Deviation is a degree of variation of individual items of a set of data from its average. The square root of variance is called Standard Deviation. For Capital Budgeting decisions, Standard Deviation is used to calculate the risk associated with the estimated cash flows from the project.

#### ILLUSTRATION 3

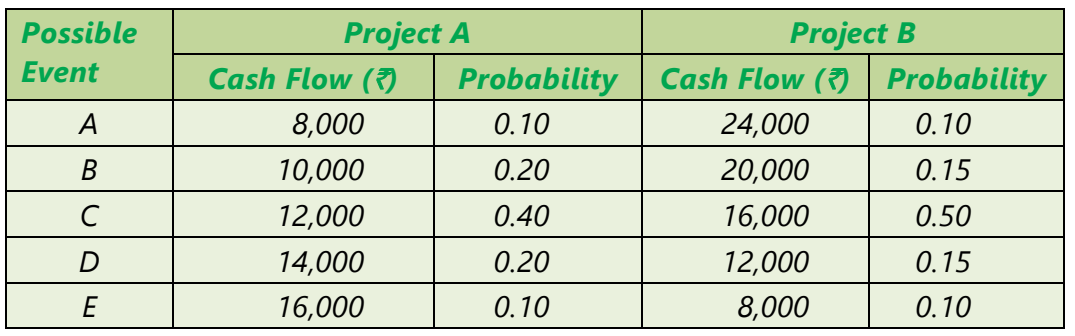

*CALCULATE Variance and Standard Deviation on the basis of following information:*

#### SOLUTION

**Calculation of Expected Value for Project A and Project B**

|                                 |                                | <b>Project A</b>   | <b>Project B</b>                |                            |                    |                                 |
|---------------------------------|--------------------------------|--------------------|---------------------------------|----------------------------|--------------------|---------------------------------|
| <b>Possible</b><br><b>Event</b> | <b>Net Cash</b><br><b>Flow</b> | <b>Probability</b> | <b>Expected</b><br><b>Value</b> | <b>Cash</b><br><b>Flow</b> | <b>Probability</b> | <b>Expected</b><br><b>Value</b> |
|                                 | (3)                            |                    | (3)                             | (₹)                        |                    | (3)                             |
| A                               | 8,000                          | 0.10               | 800                             | 24,000                     | 0.10               | 2,400                           |
| B                               | 10,000                         | 0.20               | 2,000                           | 20,000                     | 0.15               | 3,000                           |
| $\mathsf{C}$                    | 12,000                         | 0.40               | 4,800                           | 16,000                     | 0.50               | 8,000                           |
| D                               | 14,000                         | 0.20               | 2,800                           | 12,000                     | 0.15               | 1,800                           |
| E                               | 16,000                         | 0.10               | 1,600                           | 8,000                      | 0.10               | 800                             |
| <b>ENCF</b>                     |                                |                    | 12,000                          |                            |                    | 16,000                          |

#### **Project A**

Variance ( $\sigma^2$ ) = (8,000 - 12,000)<sup>2</sup> × (0.1) + (10,000 -12,000)<sup>2</sup> × (0.2) + (12,000 - $(12000)^2 \times (0.4) + (14,000 - 12,000)^2 \times (0.2) + (16000 - 12,000)^2 \times (0.1)$ 

 $= 16,00,000 + 8,00,000 + 0 + 8,00,000 + 16,00,000 = 48,00,000$ 

Standard Deviation (σ) =  $\sqrt{Variance(\sigma^2)}$  =  $\sqrt{48,00,000}$  = 2,190.90

#### **8.10 FINANCIAL MANAGEMENT**

#### **Project B:**

Variance( $\sigma^{2}$ ) = (24,000 – 16,000)<sup>2</sup> × (0.1) + (20,000 – 16,000)<sup>2</sup> × (0.15) + (16,000 –  $16,000$ <sup>2</sup> × (0.5) + (12,000 – 16,000)<sup>2</sup> × (0.15) + (8,000 – 16,000)<sup>2</sup> × (0.1)  $= 64,00,000 + 24,00,000 + 0 + 24,00,000 + 64,00,000 = 1,76,00,000$ 

Standard Deviation (σ) =  $\sqrt{1,76,00,000}$  = 4195.23

#### **8.4.4 The Coefficient of Variation**

The standard deviation is a useful measure of calculating the risk associated with the estimated cash inflows from an Investment. However, in Capital Budgeting decisions, the management is several times faced with choosing between many investments avenues. Under such situations, it becomes difficult for the management to compare the risk associated with different projects using Standard Deviation as each project has different estimated cash flow values. In such cases, the Coefficient of Variation becomes useful.

The Coefficient of Variation calculates the **risk borne for every percent of expected return**. It is calculated as:

Coefficient of variation  $=$   $\frac{\text{Standard Deviation}}{\text{Standard Deviation}}$ Expected Return /Expected Cash Flow

The Coefficient of Variation enables the management to calculate the risk borne by the concern for every unit of estimated return from a particular investment. Simply put, the investment avenue which has a lower ratio of standard deviation to expected return will provide a better risk – return trade off. Thus, when a selection has to be made between two projects, the management would select a project which has a lower Coefficient of Variation.

ILLUSTRATION 4

*CALCULATE Coefficient of Variation based on the following information:*

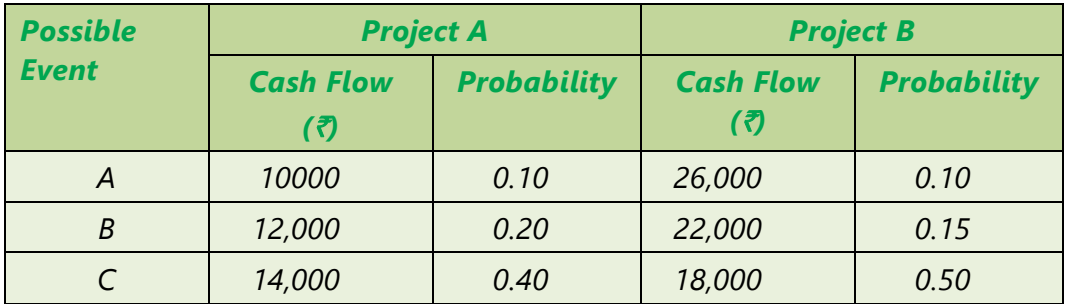

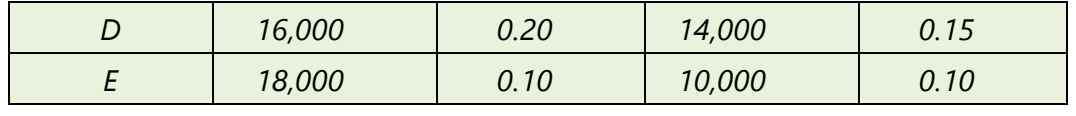

SOLUTION

**Calculation of Expected Value for Project A and Project B**

|                                 |                                       | <b>Project A</b>       | <b>Project B</b>                       |                            |                    |                                 |
|---------------------------------|---------------------------------------|------------------------|----------------------------------------|----------------------------|--------------------|---------------------------------|
| <b>Possible</b><br><b>Event</b> | <b>Net Cash</b><br><b>Flow</b><br>(3) | <b>Probabilit</b><br>у | <b>Expected</b><br><b>Value</b><br>(5) | Cash<br><b>Flow</b><br>(5) | <b>Probability</b> | <b>Expected</b><br><b>Value</b> |
|                                 |                                       |                        |                                        |                            |                    | (3)                             |
| A                               | 10,000                                | 0.10                   | 1,000                                  | 26,000                     | 0.10               | 2,600                           |
| B                               | 12,000                                | 0.20                   | 2,400                                  | 22,000                     | 0.15               | 3,300                           |
| $\mathsf{C}$                    | 14,000                                | 0.40                   | 5,600                                  | 18,000                     | 0.50               | 9,000                           |
| D                               | 16,000                                | 0.20                   | 3,200                                  | 14,000                     | 0.15               | 2,100                           |
| E                               | 18,000                                | 0.10                   | 1,800                                  | 10,000                     | 0.10               | 1,000                           |
| <b>ENCF</b>                     |                                       |                        | 14,000                                 |                            |                    | 18,000                          |

#### **Project A**

Variance ( $\sigma^2$ ) = (10,000 - 14,000)<sup>2</sup> × (0.1) + (12,000 -14,000)<sup>2</sup> × (0.2) + (14,000 - $(14000)^{2} \times (0.4) + (16,000 - 14,000)^{2} \times (0.2) + (18000 - 14,000)^{2} \times (0.1)$ 

 $= 16,00,000 + 8,00,000 + 0 + 8,00,000 + 16,00,000 = 48,00,000$ 

Standard Deviation (σ) =  $\sqrt{\text{Variance}(\sigma^2)}$  =  $\sqrt{48,00,000}$  = 2,190.90

#### **Project B:**

Variance( $\sigma^{2}$ ) = (26,000 – 18,000)<sup>2</sup> × (0.1) + (22,000 – 18,000)<sup>2</sup> × (0.15) + (18,000 –  $18,000$ <sup>2</sup> × (0.5) + (14,000 – 18,000)<sup>2</sup> × (0.15) + (10,000 – 18,000)<sup>2</sup> × (0.1)

 $= 64,00,000 + 24,00,000 + 0 + 24,00,000 + 64,00,000 = 1,76,00,000$ 

Standard Deviation (σ) =  $\sqrt{1,76,00,000}$  = 4195.23

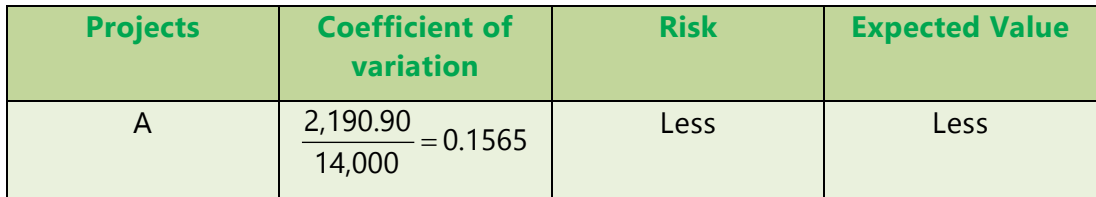

#### **8.12 FINANCIAL MANAGEMENT**

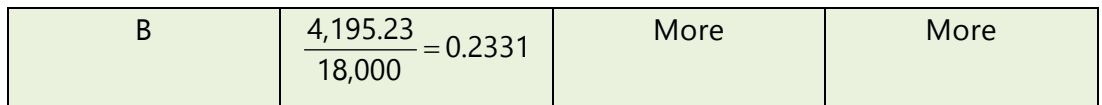

In project A risk per rupee of cash flow is Rs. 0.15while in project B it is Rs. 0.23. Therefore Project A is better than Project B.

# **B.5 CONVENTIONAL TECHNIQUES**

### **8.5.1 Risk Adjusted Discount Rate**

The use of risk adjusted discount rate (RADR) is based on the concept that investors demands higher returns from the risky projects. The required rate of return on any investment should include compensation for delaying consumption plus compensation for inflation equal to risk free rate of return, plus compensation for any kind of risk taken. If the risk associated with any investment project is higher than risk involved in a similar kind of project, discount rate is adjusted upward in order to compensate this additional risk borne.

$$
NPV = \sum_{t=0}^{n} \frac{NCF}{(1+k)^{t}} - I
$$

Where,

 $NCF_t$  = Net cash flow

 $K =$  Risk adjusted discount rate.

 $I =$  Initial Investment

A risk adjusted discount rate is a **sum of risk free rate and risk premium**. The Risk Premium depends on the perception of risk by the investor of a particular investment and risk aversion of the Investor.

So Risks adjusted discount rate = Risk free rate+ Risk premium

**Risk Free Rate:** It is the rate of return on Investments that bear no risk. For e.g., Government securities yield a return of 6 % and bear no risk. In such case, 6 % is the risk-free rate.

**Risk Premium:** It is the rate of return over and above the risk-free rate, expected by the Investors as a reward for bearing extra risk. For high risk project, the risk premium will be high and for low risk projects, the risk premium would be lower.

#### ILLUSTRATION 5

*An enterprise is investing* ` *100 lakhs in a project. The risk-free rate of return is 7%. Risk premium expected by the Management is 7%. The life of the project is 5 years. Following are the cash flows that are estimated over the life of the project.*

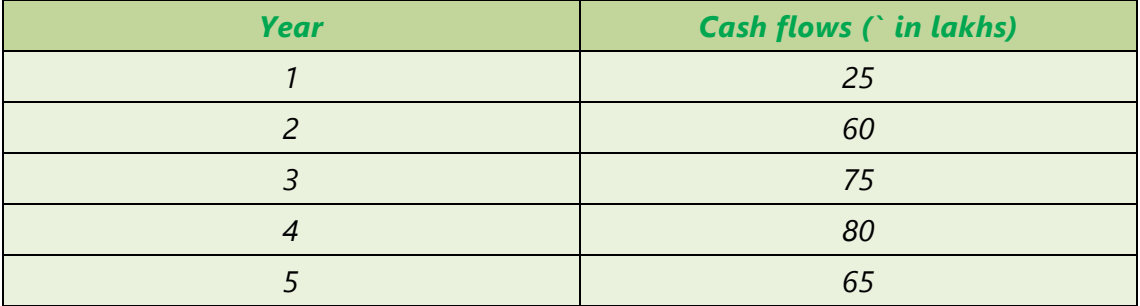

CALCULATE Net Present Value of the project based on Risk free rate and also on the basis of Risks adjusted discount rate.

#### SOLUTION

The Present Value of the Cash Flows for all the years by discounting the cash flow at 7% is calculated as below:

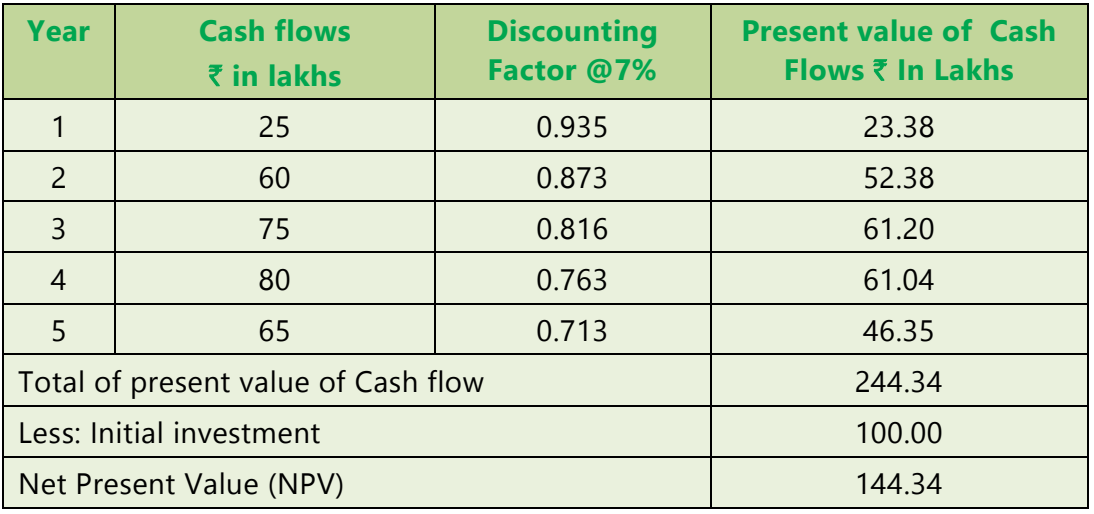

Now when the risk-free rate is 7% and the risk premium expected by the Management is 7%. So the risk adjusted discount rate is 7% + 7% =14%.

Discounting the above cash flows using the Risk Adjusted Discount Rate would be as below:

#### **8.14 FINANCIAL MANAGEMENT**

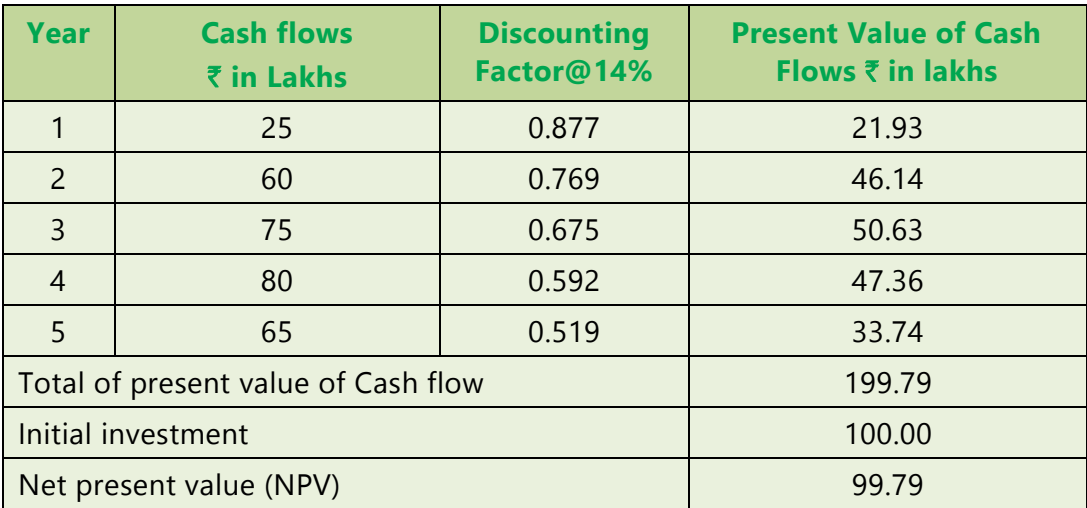

#### **Advantages of Risk-adjusted discount rate**

- 1) It is **easy to understand**.
- 2) It incorporates **risk premium** in the discounting factor.

#### **Limitations of Risk-adjusted discount rate**

- 1) **Difficulty** in finding risk premium and risk-adjusted discount rate.
- 2) Though NPV can be calculated but it is **not possible** to calculate Standard Deviation of a given project.

#### **8.5.2 Certainty Equivalent (CE) Method for Risk Analysis**

**Certainty equivalent method –Definition:** As per CIMA terminology, "An approach to dealing with risk in a capital budgeting context. It involves expressing risky future cash flows in terms of the certain cashflow which would be considered, by the decision maker, as their equivalent, that is the decision maker would be indifferent between the risky amount and the (lower) riskless amount considered to be its equivalent."

The certainty equivalent is a guaranteed return that the management would accept rather than accepting a higher but uncertain return. This approach allows the decision maker to incorporate his or her utility function into the analysis. In this approach a set of risk less cash flow is generated in place of the original cash flows.

#### **Steps in the Certainty Equivalent (CE) approach**

**Step 1:** Remove risks by substituting equivalent certain cash flows from risky cash flows. This can be done by multiplying each risky cash flow by the appropriate  $\alpha_t$ value (CE coefficient)

$$
\alpha_1 = \frac{\text{Certain cash flow}}{\text{Risky or expected cash flow}_{t}}
$$

Suppose on tossing out a coin, if it comes head you will get ₹10,000 and if it comes out to be tail, you will win nothing. Thus, you have 50% chance of winning and expected value is  $\text{\textdegree{5}}$ ,000. In such case if you are indifferent at receiving  $\overline{3}3,000$  for a certain amount and not playing then  $\overline{3}3,000$  will be certainty equivalent and 0.3 (i.e. 3,000/10,000) will be certainty equivalent coefficient.

**Step 2:** Discounted value of cash flow is obtained by applying risk less rate of interest. Since you have already accounted for risk in the numerator using CE coefficient, using the cost of capital to discount cash flows will tantamount to double counting of risk.

**Step 3:** After that normal capital budgeting method is applied except in case of IRR method, where IRR is compared with risk free rate of interest rather than the firm's required rate of return.

Certainty Equivalent Coefficients transform expected values of uncertain flows into their Certainty Equivalents. It is important to note that the value of Certainty Equivalent Coefficient lies between 0 & 1. Certainty Equivalent Coefficient 1 indicates that the cash flow is certain or management is risk neutral. In industrial situation, cash flows are generally uncertain and managements are usually risk averse. Under this method

$$
NPV = \sum_{t=1}^{n} \frac{\alpha_t \times NCF_t}{(1+k)^t} - I
$$

Where,

 $NCF<sub>t</sub>$  = the forecasts of net cash flow for year 't' without risk-adjustment

 $\alpha_t$  = the risk-adjustment factor or the certainly equivalent coefficient.

#### **8.16 FINANCIAL MANAGEMENT**

- $K_f$  = risk-free rate assumed to be constant for all periods.
- $I =$  amount of initial Investment.

#### ILLUSTRATION 6

*If Investment proposal is* `*45,00,000 and risk free rate is 5%, CALCULATE net present value under certainty equivalent technique.*

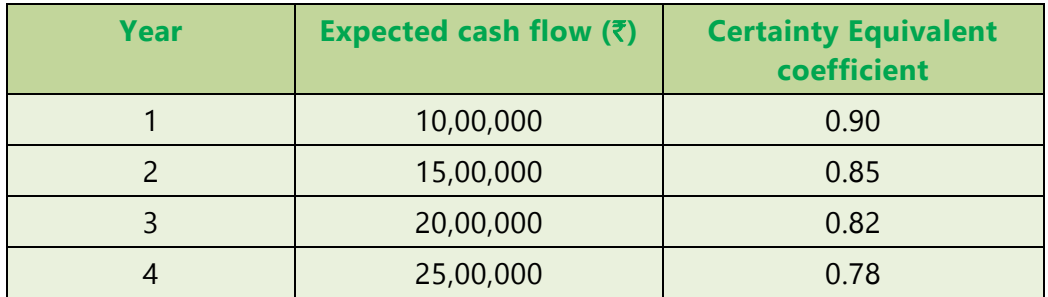

#### SOLUTION

 $NPV = \frac{10,00,000\times(0.90)}{4,0.5} + \frac{15,00,000\times(0.85)}{4,0.5} + \frac{20,00,000\times(0.82)}{4,0.5} + \frac{25,00,000\times(0.78)}{4,0.5}$  - 45,00,000 (1.05) (1.05)2 (1.05)3 (1.05)4

 $=$  ₹ 5,34,570

#### **Advantages of Certainty Equivalent Method**

- 1. The certainty equivalent method is **simple and easy** to understand and apply.
- 2. It can **easily be calculated for different risk levels** applicable to different cash flows. For example, if in a particular year, a higher risk is associated with the cash flow, it can be easily adjusted and the NPV can be recalculated accordingly.

#### **Disadvantages of Certainty Equivalent Method**

- 1. There is **no objective** or mathematical method to estimate certainty equivalents. Certainty Equivalents are subjective and vary as per each individual's estimate.
- 2. Certainty equivalents are decided by the management based on their perception of risk. However, the **risk perception of the shareholders** who are the money lenders for the project is **ignored**. Hence it is not used often in corporate decision making.

#### **Risk-adjusted Discount Rate Vs. Certainty-Equivalent**

Certainty Equivalent Method is superior to Risk Adjusted Discount Rate Method as it does not assume that risk increases with time at constant rate. Each year's Certainty Equivalent Coefficient is based on level of risk impacting its cash flow. Despite its soundness, it is not preferable like Risk Adjusted Discount Rate Method. It is difficult to specify a series of Certainty Equivalent Coefficients but simple to adjust discount rates.

# **8.6 OTHER TECHNIQUES**

#### **8.6.1 Sensitivity Analysis**

**Definition of sensitivity analysis:** As per CIMA terminology," A modeling and risk assessment procedure in which changes are made to significant variables in order to determine the effect of these changes on the planned outcome. Particular attention is thereafter paid to variables identifies as being of special significance"

Sensitivity analysis put in simple terms is a modeling technique which is used in Capital Budgeting decisions which is used to study the **impact of changes in the variables on the outcome of the project**. In a project, several variables like weighted average cost of capital, consumer demand, price of the product, cost price per unit etc. operate simultaneously. The changes in these variables impact the outcome of the project. It therefore becomes very difficult to assess change in which variable impacts the project outcome in a significant way. In Sensitivity Analysis, the project outcome is studied after taking into **change in only one variable.** The more sensitive is the NPV, the more critical is that variable. So, Sensitivity analysis is a way of finding impact in the project's NPV (or IRR) for a given change in one of the variables.

#### **Steps involved in Sensitivity Analysis**

Sensitivity Analysis is conducted by following the steps as below:

- 1. Finding variables, which have an influence on the NPV (or IRR) of the project
- 2. Establishing mathematical relationship between the variables.
- 3. Analysis the effect of the change in each of the variables on the NPV (or IRR) of the project.

#### ILLUSTRATION 7

*X Ltd is considering its New Product 'with the following details*

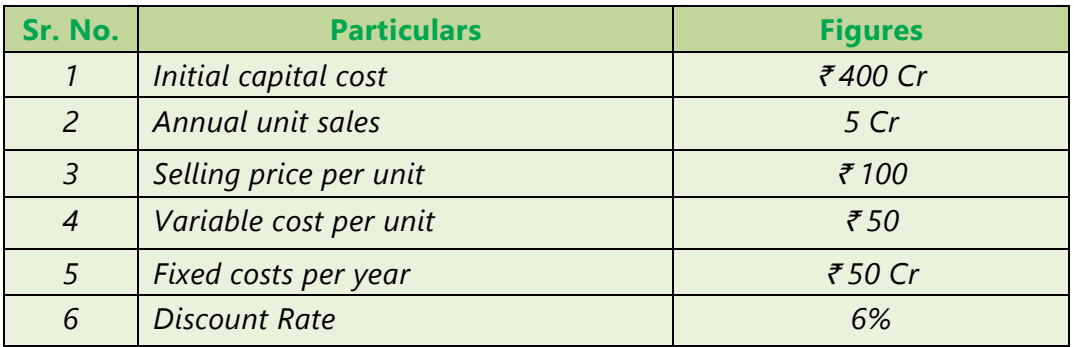

*Required:*

- *1. CALCULATE the NPV of the project.*
- *2. COMPUTE the impact on the project's NPV of a 2.5 per cent adverse variance in each variable. Which variable is having maximum effect .Consider Life of the project as 3 years.*

#### SOLUTION

#### **1. Calculation of Net Cash Inflow per year:**

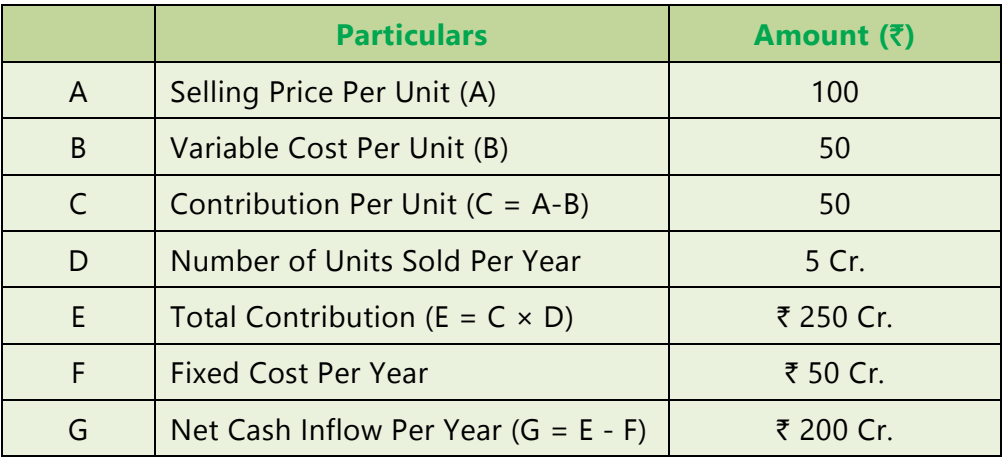

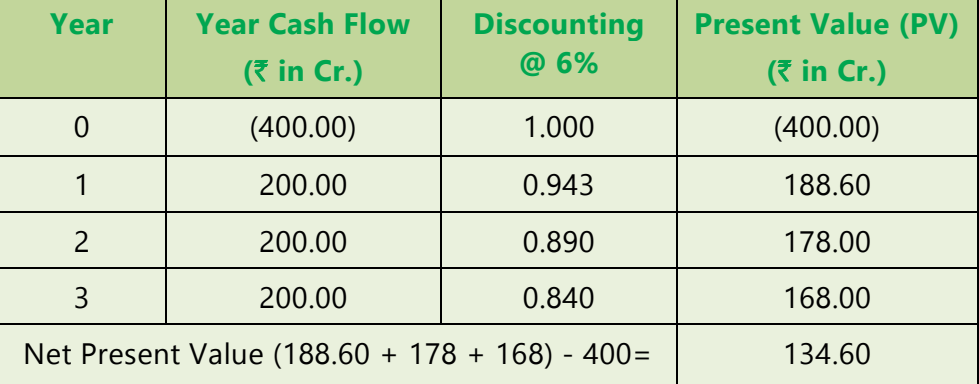

#### **Calculation of Net Present Value (NPV) of the Project:**

Here NPV represent the most likely outcomes and not the actual outcomes. The actual outcome can be lower or higher than the expected outcome.

### **2. Sensitivity Analysis considering 2.5 % Adverse Variance in each variable**

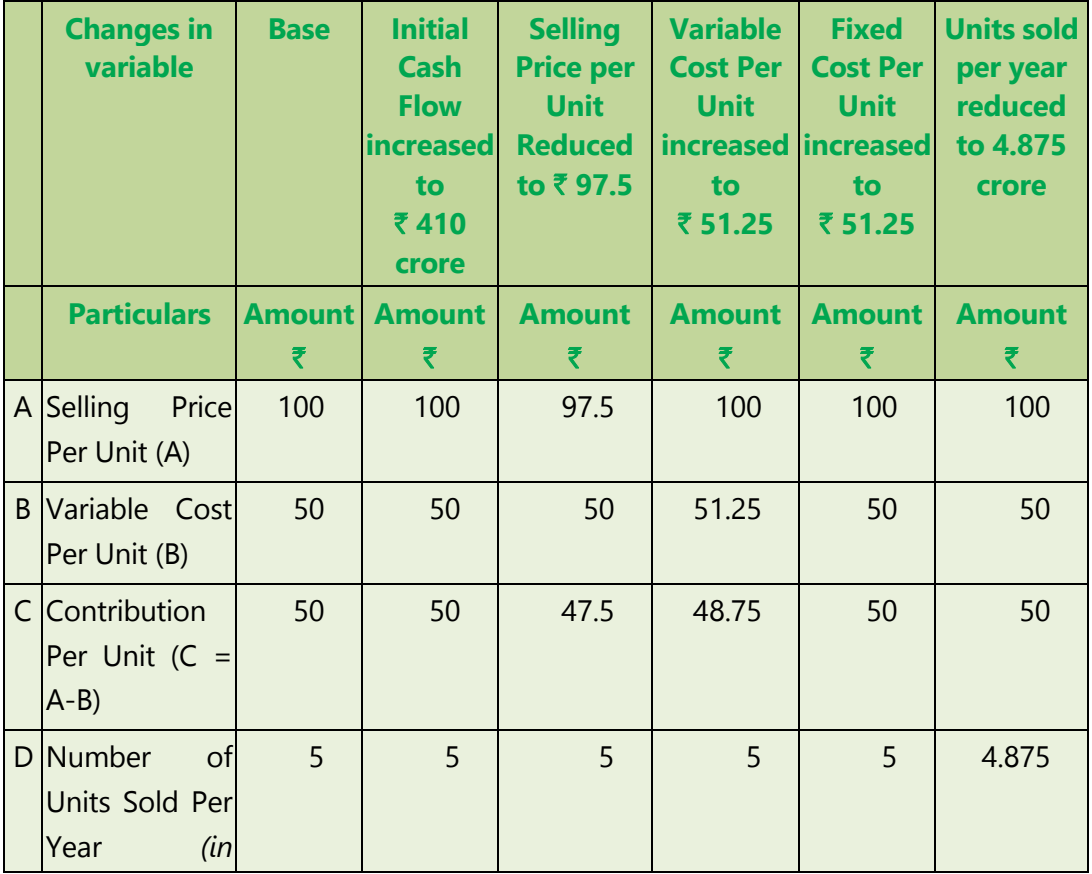

#### **8.20 FINANCIAL MANAGEMENT**

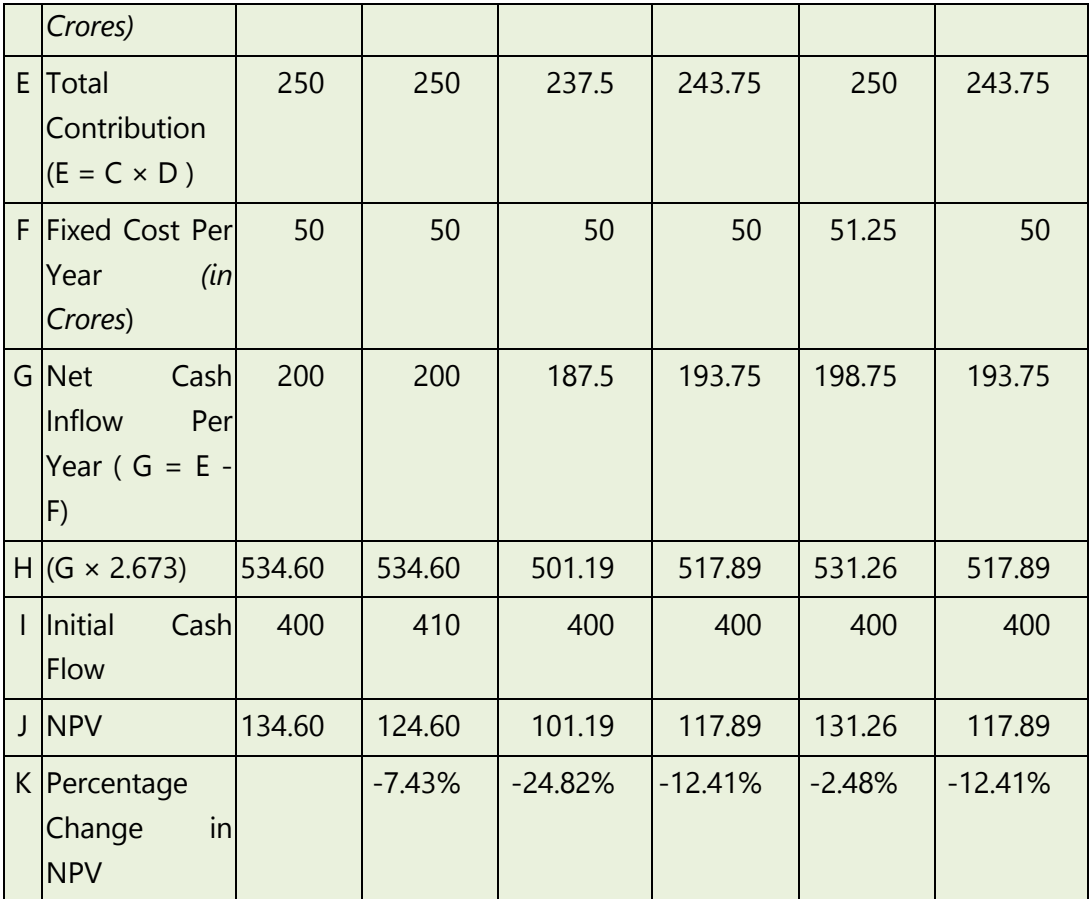

The above table shows that the by varying one variable at a time by 2.5% while keeping the others constant, the impact in percentage terms on the NPV of the project. Thus it can be seen that the change in selling price has the maximum effect on the NPV by 24.82 %.

#### **Advantages of Sensitivity Analysis:**

Following are main advantages of Sensitivity Analysis

- 1) **Critical Issues**: This analysis identifies critical factors that impinge on a project's success or failure.
- 2) **Simplicity**: It is a simple technique.

#### **Disadvantage of Sensitivity Analysis:**

Following are main disadvantages of Sensitivity Analysis

- **(1) Assumption of Independence**: This analysis assumes that all variables are independent i.e. they are not related to each other, which is unlikely in real life.
- **(2) Ignore probability**: This analysis does not look to the probability of changes in the variables.

#### **8.6.2 Scenario Analysis**

Although sensitivity analysis is probably the most widely used risk analysis technique, it does have limitations. Therefore, we need to extend sensitivity analysis to deal with the probability distributions of the inputs. In addition, it would be useful to vary more than one variable at a time so we could see the combined effects of changes in the variables.

Scenario analysis provides answer to these situations of extensions. This analysis brings in the probabilities of changes in key variables and also allows us to change more than one variable at a time.

This analysis begins with base case or most likely set of values for the input variables. Then, go for worst case scenario (low unit sales, low sale price, high variable cost and so on) and best case scenario. Alternatively scenarios analysis is possible where some factors are changed positively and some factors are changed negatively.

So, in a nutshell Scenario analysis examine the risk of investment, to analyse the impact of alternative combinations of variables, on the project's NPV (or IRR).

#### ILLUSTRATION 8

*XYZ Ltd. is considering a project "A" with an initial outlay of ₹ 14,00,000 and the possible three cash inflow attached with the project as follows:*

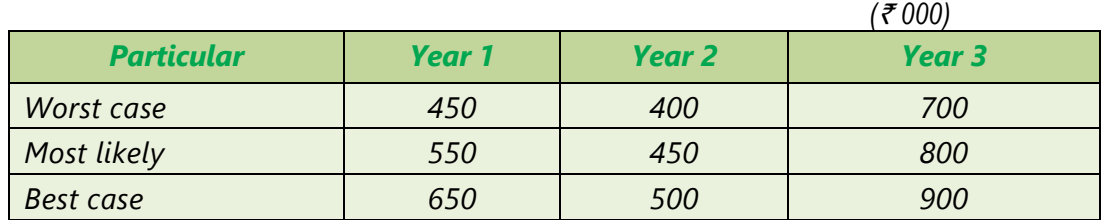

*Assuming the cost of capital as 9%, determine NPV in each scenario. If XYZ Ltd is certain about the most likely result but uncertain about the third year's cash flow, ANALYSE what will be the NPV expecting worst scenario in the third year.*

#### SOLUTION

The possible outcomes will be as follows:

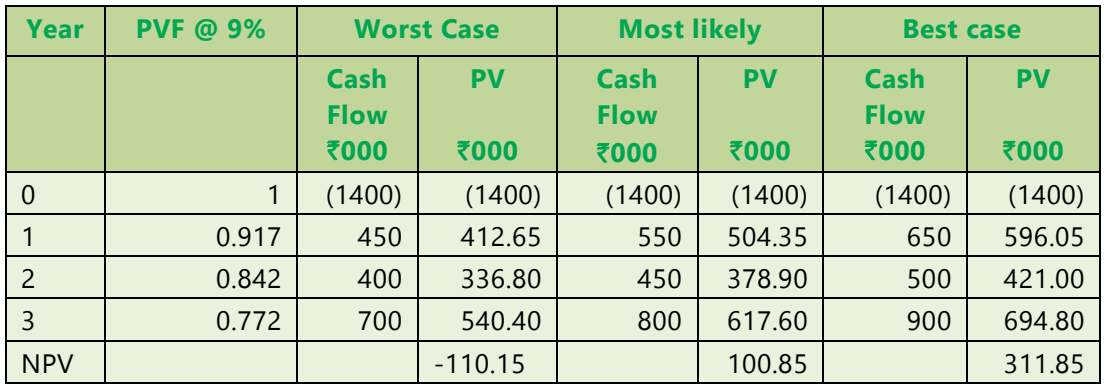

Now suppose that CEO of XYZ Ltd. is bit confident about the estimates in the first two years, but not sure about the third year's high cash inflow. He is interested in knowing what will happen to traditional NPV if 3rd year turn out the bad contrary to his optimism.

The NPV in such case will be as follows:

 $=$  - ₹14,00,000 +  $\frac{5,50,000}{(1+0.09)} + \frac{4,50,000}{(1+0.09)^2} + \frac{7,00,000}{(1+0.09)^3}$ 

= −₹14,00,000 + ₹ 5,04,587 + ₹ 3,78,756 + ₹ 5,40,528 = ₹ 23,871

#### **Scenario Analysis Vs Sensitivity Analysis**

Sensitivity analysis and Scenario analysis both help to understand the impact of the change in input variable on the outcome of the project. However, there are certain basic differences between the two.

Sensitivity analysis calculates the impact of the change of a **single** input variable on the outcome of the project viz., NPV or IRR. The sensitivity analysis thus enables to identify that single critical variable that can impact the outcome in a huge way and the range of outcomes of the project given the change in the input variable.

Scenario analysis, on the other hand, is based on a **scenario**. The scenario may be recession or a boom wherein depending on the scenario, all input variables change. Scenario Analysis calculates the outcome of the project considering this scenario where the variables have changed simultaneously. Similarly, the outcome of the project would also be considered for the normal and recessionary situation.

The variability in the outcome under the three different scenarios would help the management to assess the risk a project carries. Higher deviation in the outcome can be assessed as higher risk and lower to medium deviation can be assessed accordingly.

Scenario analysis is far more complex than sensitivity analysis because in scenario analysis all inputs are changed simultaneously considering the situation in hand while in sensitivity analysis only one input is changed and others are kept constant.

### **Miscellaneous Illustration**

#### **ILLUSTRATION 9**

*Shivam Ltd. is considering two mutually exclusive projects A and B. Project A costs*  ` *36,000 and project B* ` *30,000. You have been given below the net present value probability distribution for each project.*

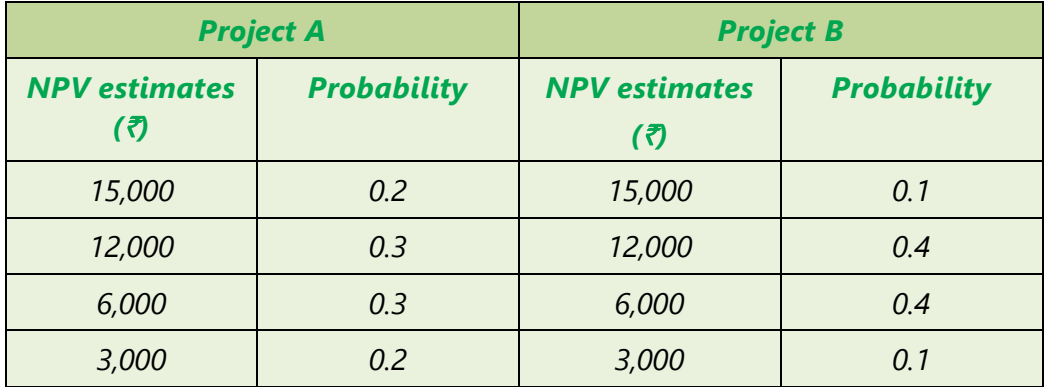

- *(i) COMPUTE the expected net present values of projects A and B.*
- *(ii) COMPUTE the risk attached to each project i.e. standard deviation of each probability distribution.*
- *(iii) COMPUTE the profitability index of each project.*
- *(iv) IDENTIFY which project do you recommend? State with reasons.*

#### **SOLUTION**

**(i) Statement showing computation of expected net present value of Projects A and B:**

### **8.24 FINANCIAL MANAGEMENT**

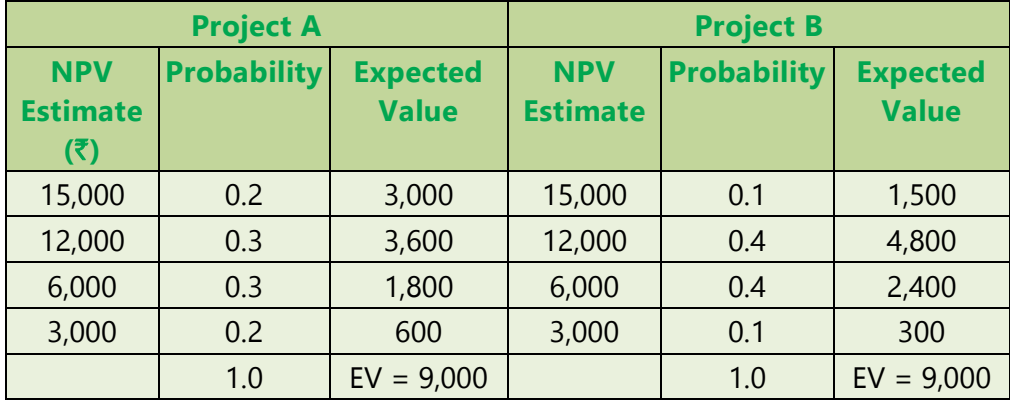

#### **(ii) Computation of Standard deviation of each project**

#### **Project A**

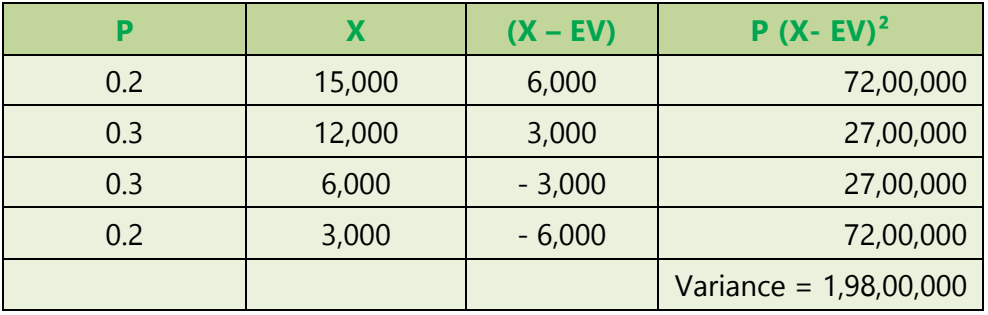

Standard Deviation of Project A =  $\sqrt{1,98,00,000}$  = ₹4,450

#### **Project B**

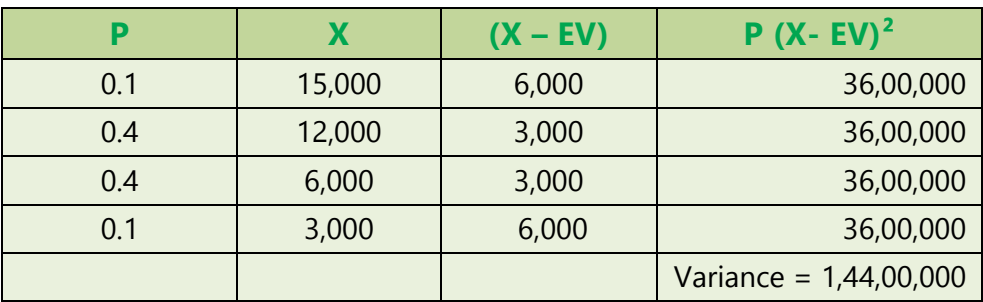

Standard Deviation of Project B =  $\sqrt{1,44,00,000}$  = ₹ 3,795

#### **(iii) Computation of profitability of each project**

Profitability index = Discount cash inflow / Initial outlay

In case of Project A: PI =  $\frac{9,000+36,000}{36,000} = \frac{45,000}{36,000} = 1.25$ 36,000 36,000 In case of Project B:PI =  $\frac{9,000+30,000}{30,000} = \frac{39,000}{30,000} = 1.30$ 30,000 30,000

**(iv)** In the selection of one of the two projects A and B, Project B is preferable because the possible profit which may occur is subject to less variation (or dispersion). Much higher risk is lying with project A.

#### **ILLUSTRATION 10**

*From the following details relating to a project, analyse the sensitivity of the project to changes in initial project cost, annual cash inflow and cost of capital:* 

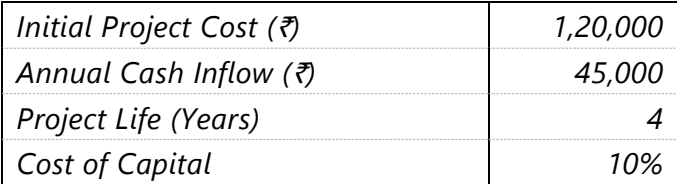

*IDENTIFY which of the three factors, the project is most sensitive if the variable is adversely affected by 10%? (Use annuity factors: for 10% 3.169 and 11% ... 3.103).*

#### **SOLUTION**

#### **Calculation of NPV through Sensitivity Analysis**

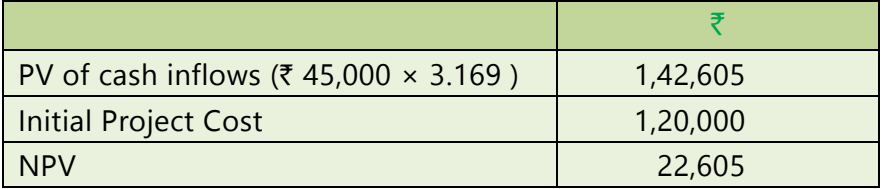

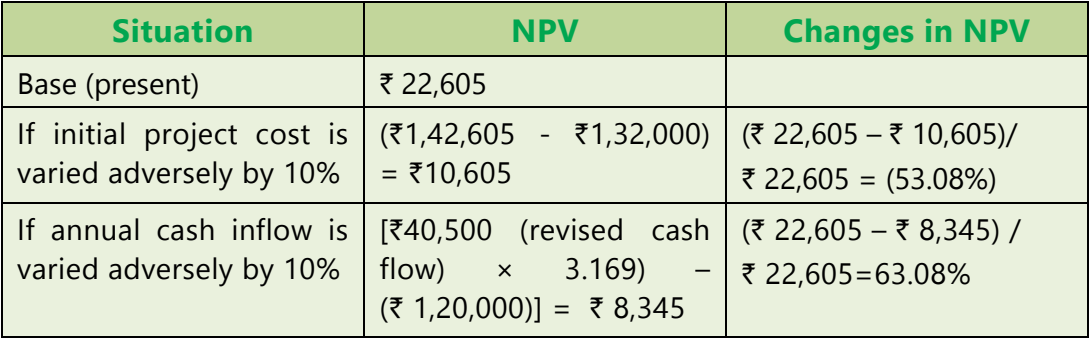

#### **8.26 FINANCIAL MANAGEMENT**

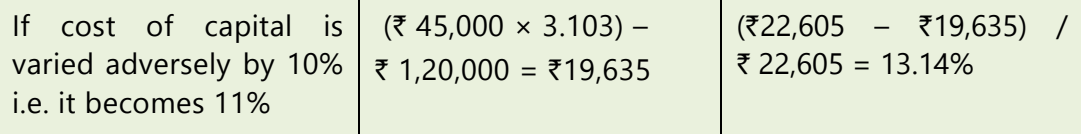

**Conclusion:** Project is most sensitive to 'annual cash inflow'

### SUMMARY

- **Risk-** Risk denotes variability of possible outcomes from what was expected. Standard Deviation is perhaps the most commonly used tool to measure risk. It measures the dispersion around the mean of some possible outcome.
- **Risk Adjusted Discount Rate Method-** The use of risk adjusted discount rate is based on the concept that investors demands higher returns from the risky projects. The required return of return on any investment should include compensation for delaying consumption equal to risk free rate of return, plus compensation for any kind of risk taken on.
- **Certainty Equivalent Approach-** This approach allows the decision maker to incorporate his or her utility function into the analysis. In this approach a set of risk less cash flow is generated in place of the original cash flows.
- **Sensitivity Analysis**: Also known as "What if" Analysis. This analysis determines how the distribution of possible NPV or internal rate of return for a project under consideration is affected consequent to a change in one particular input variable. This is done by changing one variable at one time, while keeping other variables (factors) unchanged.
- **Scenario Analysis:** Although sensitivity analysis is probably the most widely used risk analysis technique, it does have limitations. Therefore, we need to extend sensitivity analysis to deal with the probability distributions of the inputs. In addition, it would be useful to vary more than one variable at a time so we could see the combined effects of changes in the variables.

## TEST YOUR KNOWLEDGE

### **MCQs based Questions**

- 1. Risk arises from various sources such as
	- (a) Market Risk
	- (b) Competition Risk

**© The Institute of Chartered Accountants of India**

 $\bullet$  (

- (c) International Risk
- (d) All of the above
- 2. Expected cash flows are calculated as
	- (a) Sum of likely cash flow of the project
	- (b) Sum of likely cash flow of project multiplied by probability of cash flow
	- (c) Sum of likely cash flow of project divided by probability of cash flow
	- (d) None of the above
- 3. Variance Measures
	- (a) How far each number in the set is from the mean
	- (b) The mean of a given data set
	- (c) Return on Investment
	- (d) level of risk borne for every percent of expected return
- 4. Certainty Equivalent
	- (a) Is a guaranteed return from an Investment after adjusting for risk
	- (b) Is the return that is expected over the lifetime of a project
	- (c) Is equivalent to Net Present Value
	- (d) Is an important component in Decision Tree Analysis
- 5. The firm expects an NPV of Rs 10,000 if the economy is exceptionally strong (30% probability), an NPV of Rs 4,000 if the economy is normal (40% probability), and an NPV of Rs 2,000 if the economy is exceptionally weak (30% probability). Expected Net present value is \_\_\_\_\_\_
	- $(a)$  ₹ 5,200 (b) ₹ 6,000  $(c)$  ₹ 5,000  $(d)$  ₹ 6,200
- 6. Risk Premium
	- (a) is the extra rate of return expected by the Investors as a reward for bearing extra risk

#### **8.28 FINANCIAL MANAGEMENT**

- (b) is equivalent to the rate of Government Securities
- (c) is the return provided to equity shareholders
- (d) is over and above expected rate of return
- 7. Calculation of Coefficient of Variance depends on
	- (a) Standard Deviation
	- (b) Expected Return
	- (c) Expected cash flow
	- (d) All of the above
- 8. Scenario Analysis is considered under scenarios such as
	- (a) Worst Case Scenario
	- (b) Base Case Scenario
	- (c) Best Case Scenario
	- (d) All of the above
- 9. Sensitivity analysis is useful in decision making because
	- (a) It shows the probabilities associated with each outcome
	- (b) It tells the user how much critical each input is for the Output value
	- $(c)$  It allows to calculate the probable results under different scenarios
	- (d) The results of Sensitivity Analysis are reliable
- 10. When the risk is high, the certainty equivalent coefficient is
	- (a) Higher
	- (b) Lower
	- (c ) No impact
	- (d) None of the above

#### **Theoretical Questions**

- 1. EXPLAIN Certainty Equivalent.
- 2. STATE Risk Adjusted Discount rate.
- 3. EXPLAIN Scenario Analysis.

- 4. EXPLAIN the different scenarios under which Scenario Analysis is considered.
- 5. STATE the two approaches to Sensitivity Analysis.
- 6. STATE Sensitivity Analysis used for.
- 7. DISTINGUISH between Scenario Analysis & Sensitivity Analysis.

#### **Practical Problems**

1. The Textile Manufacturing Company Ltd., is considering one of two mutually exclusive proposals, Projects M and N, which require cash outlays of  $\bar{\bar{\tau}}8,50,000$ and ₹8,25,000 respectively. The certainty-equivalent (C.E) approach is used in incorporating risk in capital budgeting decisions. The current yield on government bonds is 6% and this is used as the risk free rate. The expected net cash flows and their certainty equivalents are as follows*:* 

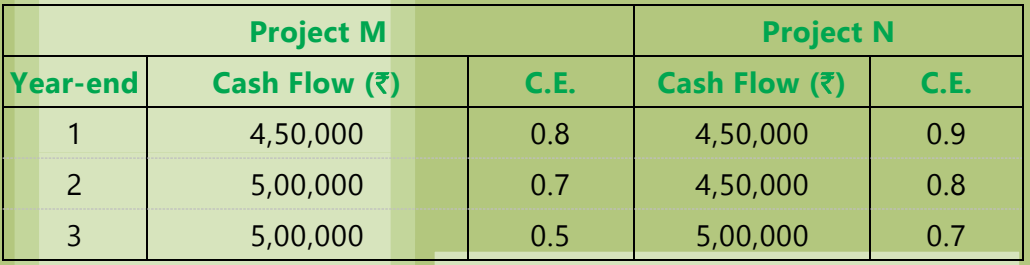

Present value factors of  $\bar{\tau}$  1 discounted at 6% at the end of year 1, 2 and 3 are 0.943, 0.890 and 0.840 respectively*.* 

Required:

- (i) ANALYSE which project should be accepted?
- (ii) If risk adjusted discount rate method is used, IDENTIFY which project would be appraised with a higher rate and why?
- **2.** DETERMINE the risk adjusted net present value of the following projects*:*

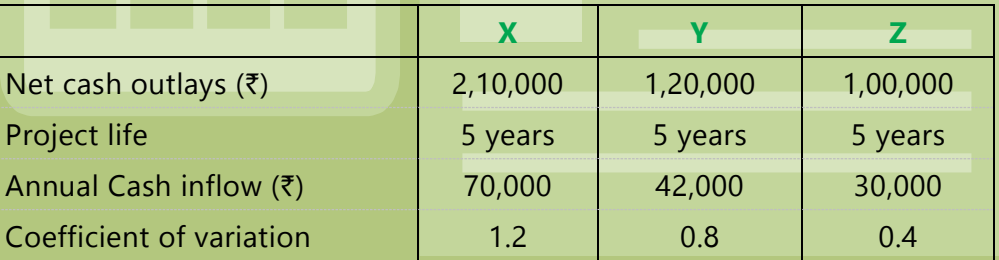

The Company selects the risk-adjusted rate of discount on the basis of the coefficient of variation:

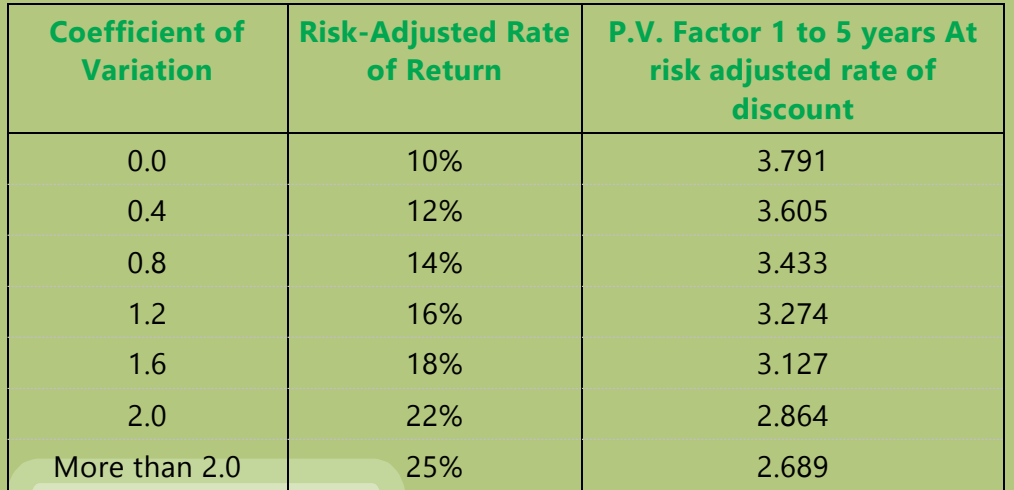

### ANSWERS/SOLUTIONS

### **Answers to the MCQs based Questions**

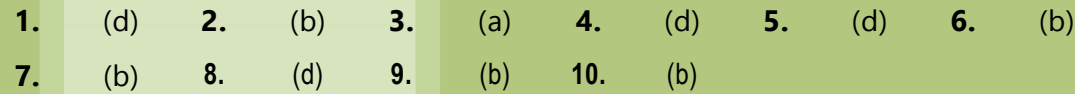

### **Answers to the Theoretical Questions**

- **1.** Please refer paragraph 8.5.2
- **2.** Please refer paragraph 8.5.1
- **3.** Please refer paragraph 8.6.2
- **4.** Please refer paragraph 8.6.2
- **5.** Please refer paragraph 8.6.1
- **6.** Please refer paragraph 8.6.1
- **7.** Please refer paragraph 8.6.2

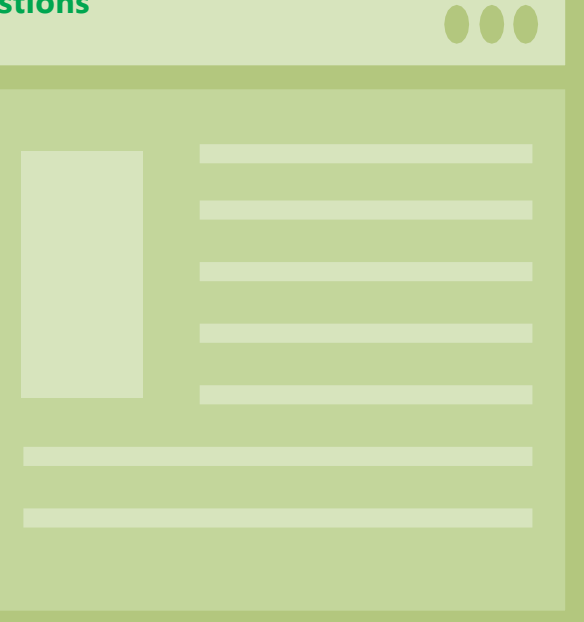

#### **Answers to the Practical Problems**

#### **1. (i) Statement Showing the Net Present Value of Project M**

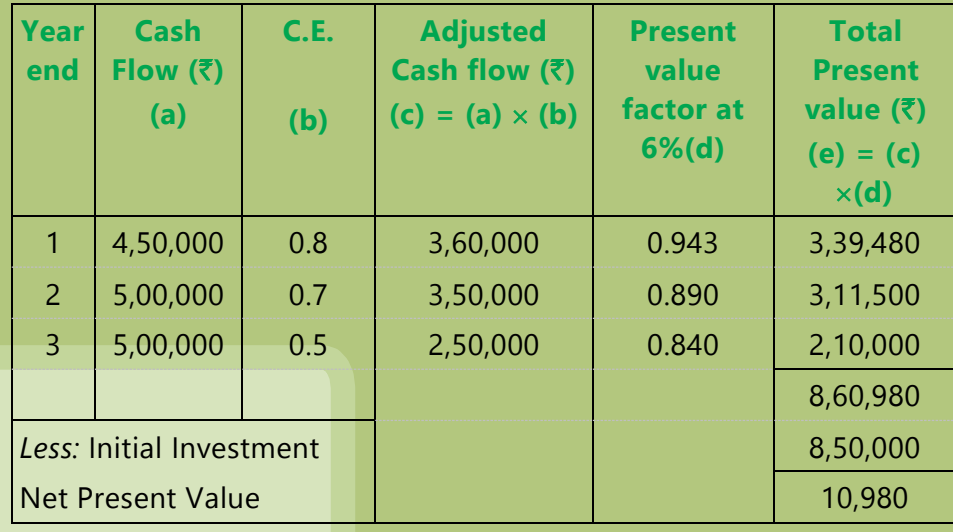

#### **Statement Showing the Net Present Value of Project N**

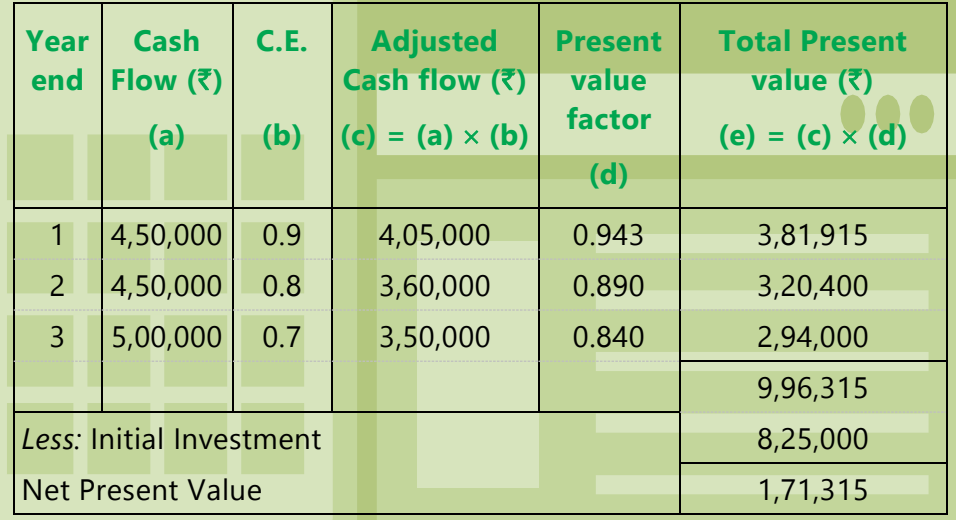

**Decision :** Since the net present value of Project N is higher, so the project N should be accepted.

**(ii)** Certainty - Equivalent (C.E.) Co-efficient of Project M (2.0) is lower than Project N (2.4). This means Project M is riskier than Project N as "higher the riskiness of a cash flow, the lower will be the CE factor". If risk adjusted discount rate (RADR) method is used, Project M would be analysed with a higher rate.

### **2. Statement showing the determination of the risk adjusted net present value**

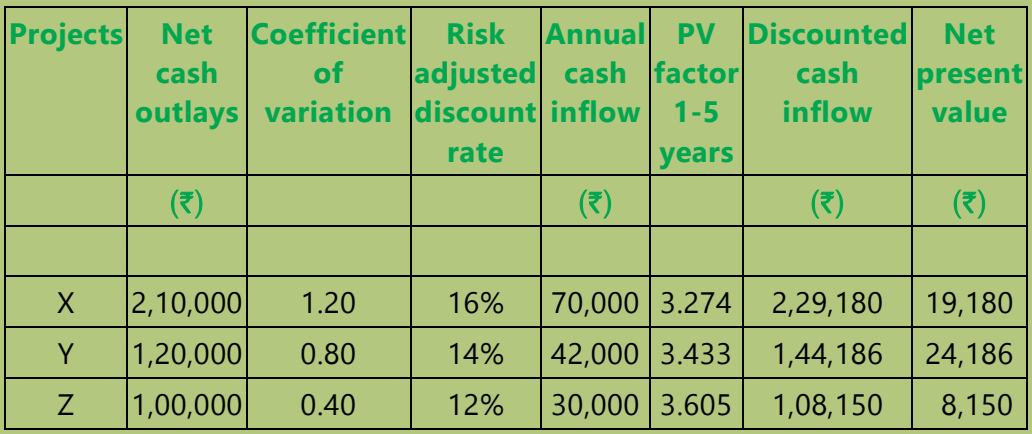